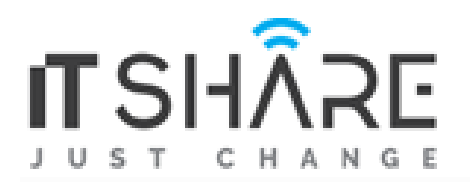

ITShare's IC3 Global Standard 5 (GS5) courseware fully prepares students and job seekers for the IC3 Digital Literacy Certification. Targeted toward new computer users, it introduces what digital literacy means and what can be accomplished using a computer. Learn essential skills for computer literacy using application programs commonly found in school and business environments, and focus on the most critical elements that drive technology today.

## Maps Directly to the IC3 Digital Literacy Exam Objectives

Like its predecessors, the IC3 Global Standard (GS5) certification is comprised of three exams:

Computing Fundamentals, Living Online, and Key Applications.

- **Computing Fundamentals** covers a foundational understanding of computing.
- **Key Applications** covers popular word processing, spreadsheet, and presentation applications and the common features of all applications.
- **Living Online** covers skills for working in an Internet or networked environment

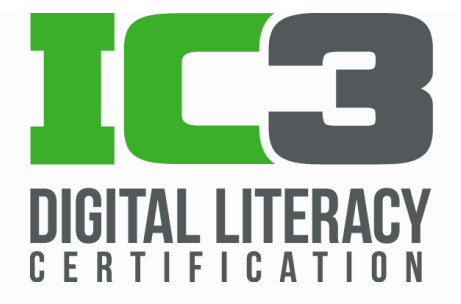

**By earning the IC3 Digital Literacy certification, learners are given the tools to succeed in the** 

**classroom and the workplace.**

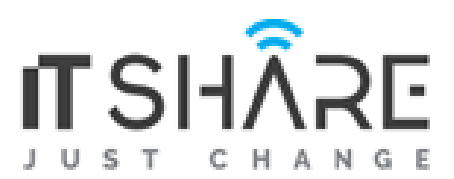

## Comprehensive Lessons with

## Specific Objectives

- Lesson 1: Operating Systems
- Lesson 2: Hardware
- Lesson 3: Networks and Mobile Devices
- **E** Lesson 4: File Management and Cloud Computing
- **Lesson 5: Software and Apps**
- **EXELESSON 6: Troubleshooting and Backup and Restore**
- **Lesson 7: Security Concepts**
- Lesson 8: Using Applications
- **Lesson 9: Using Microsoft Word**
- **Lesson 10: Using Microsoft Excel**
- **E** Lesson 11: Understanding Database Concepts
- Lesson 12: Using Microsoft PowerPoint
- **Lesson 13: There's an App for That**
- **EXEC** Lesson 14: Looking at the Internet
- **E** Lesson 15: Managing Media Literacy
- Lesson 16: Digital Communication
- Lesson 17: Understanding Email and Calendaring
- **Lesson 18: Your Life Online**